## Toutes les opérations avec les nombres entiers (F)

Utilisez la stratégie d'un nombre entier pour trouver chaque question.

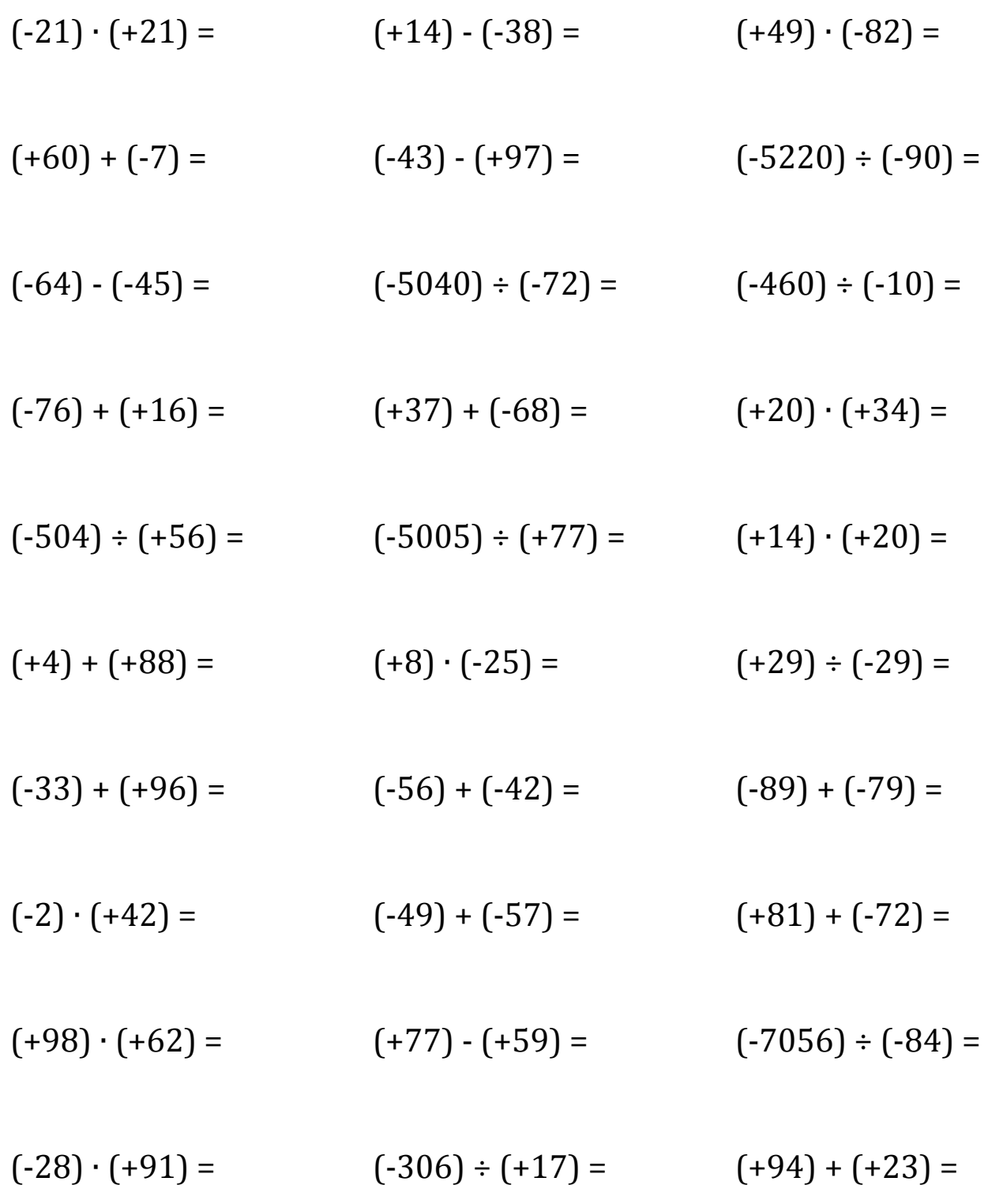

Mathslibres.com

## Toutes les opérations avec les nombres entiers (F) Réponses

Utilisez la stratégie d'un nombre entier pour trouver chaque question.

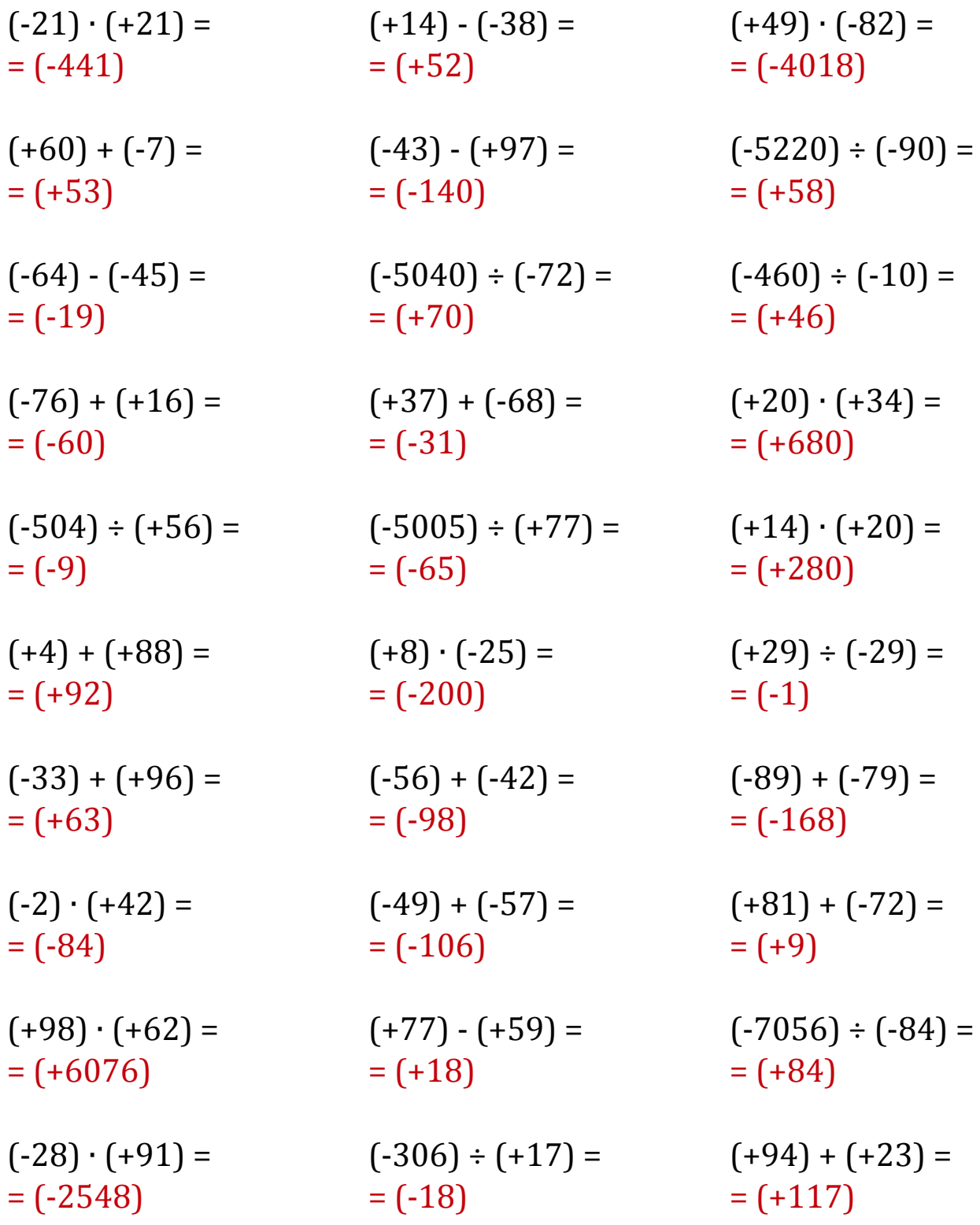